# BarRax Decryptor Crack Download [Win/Mac]

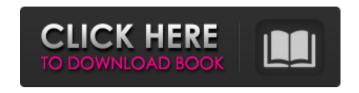

# BarRax Decryptor Crack Torrent [Latest] 2022

BarRax Decryptor Crack Free Download is a console-based decryption toolkit designed to decrypt files encrypted by BarRax ransomware. It utilizes the cryptographic key to unlock the encryption. It supports multiple file extensions including.BarRax\_BarRax\_EN,.BarRax\_ES,.BarRax\_MX,.BarRax\_RO and.BarRax\_ZH. Capabilities: It can decrypt the.BarRax files that were encrypted by BarRax ransomware. It enables you to retrieve your files from the encrypted drive. How to get the BarRax Decryptor Product Key? To obtain a free copy of BarRax Decryptor Activation Code, you have to download the setup package from here and unpack it. Then it's time to run the registration procedure. You can follow the instructions below to set up BarRax Decryptor Crack Keygen. Step 1: Close all the running programs on your computer. Step 2: Double-click the setup file that you have downloaded and unpack it on your computer. Step 3: Click the "Install" button on the screen, to move on. Step 4: Once installation finishes, you can check the preview of BarRax Decryptor. You should see an activation message for the program to pop up. Double-click it to run the program. Step 5: At the next window, you should select the language you use. Then click on "Next". Step 6: The registration page will come up. Enter the relevant information like name, email address, location and click on "Next". Step 7: You should be sent to the licensing page. Click on "I Accept" to confirm the license. Step 8: You can start using the program, and you are now ready to recover your files. Step 9: First, you should press on "File" to open the "Unlock" window. Step 10: You should enter the username and password that you use for the encrypted files, after a valid activation code is displayed. Click on "OK". Step 11: Once you click on "OK", you can start the process of unlocking your files. Step 12: The decryption procedure will end after BarRax ransomware decrypts your files. You should get the prompt message saying that you can unlock your files. RECOMMENDED TO DO

#### **BarRax Decryptor For Windows 2022**

Online Offers: Check Point Software Systems - Download BarRax Decryptor Online searches: BarRax decryption Randsomware comments: Check Point Software Systems - BarRax Decryptor BarRax Decryptor Requirements: Operating system: Windows XP Ransomware version: Unicode-based Hiding Folder Language: English, other languages available as an option Q: Javascript - fetch() vs Response.Redirect() If I have some logic that is going to access a response (from a different domain) and populate the contents of my view (HTML) using it, would I be better off using a Response.Redirect() or something similar or is "fetch()" the way to go? I guess in a recent article I read, people were saying that Response.Redirect() is "ugly" and can be an "anti-pattern" and "should really never be used". I would like to hear both sides of the story. A: Redirects are a problem. I would take the long view of the topic. If you ever plan to reuse that code (for example using it in a asp.net application that supports module work) then it is bad. A: Response.Redirect() will cause your application to go to a known location and you'll need to redownload all of the relevant assets. Aside from that it's based on the IIS configuration. If you have your sites in IIS 6/7 set to allow "Redirect all requests to this directory" then a redirect is the right thing to do. It's nasty. The correct thing to do is to grab the data out of the response and place it into the view manually using JS. Then you can control the HTML that you get. The response object you're getting will be the raw HTML and JavaScript that is sent back to you. Example: protected void Page\_Load(object sender, EventArgs e) { Response.ContentType = "text/plain"; Response.Write("Some text from the view"); } //In JS var view = \$("#"); The HTML page might also have an empty or something else on it with id="mydiv" a69d392a70

2/4

# **BarRax Decryptor**

When activated, the decryptor will start to examine the content of the computer and attempt to retrieve the encryption key that the BarRax ransomware used to lock your files and ask for payment to unlock them. If the decryption attempt is successful, the decrypted files will be shown in a directory and the files themselves are shown in a graphical representation with the extension "\_\_.BarRax.txt". You can also perform a trial run to find the decryption key if you are not sure which one you need. This way, you do not risk your files. BarRax Decryptor Screenshot: How to install BarRax Decryptor: Download BarRax Decryptor from the Check Point website: Run the setup Select "Retrieve public key" to retrieve the BarRax encryption key. Select "Finish installation" when done. Open the "Check Point Security" application to run the decryptor. Steps to activate the decryption process: First, run the BarRax Decryptor, locate the files that are locked by the BarRax ransomware and get them. After that, open a Command Console and type "keygen" followed by the correct file extension. The keygen will open the corresponding encrypted file and you have to correct the key number. Then you have to save the file to a desktop folder. When done, close the BarRax Decryptor and your files should be decrypted. One example is from the blog post: When installed, the BarRax Decryptor allows you to retrieve the encryption key from the BarRax ransomware. This way, it is very simple to decrypt your encrypted files. Of course, you could do a trial run to check if you can decrypt the file with the correct key. Please note that the BarRax Decryptor will only work if the BarRax ransomware has been installed on the computer. There is also another way to try to unlock your files if you do not know which key you need: BarRax Decryptor Keygen: When activated, the BarRax Decryptor will try to unlock the files you can see in the above screenshot. In case you can not find the needed key, you can click on "Options" and search for the right key.

#### What's New in the BarRax Decryptor?

BarRax Decryptor is a console-based decryptor that tries to retrieve the key that the ransomware used to lock your files and helps you regain access to your data. It starts from a clean Windows system and does not affect the registry. If the decryptor can't find a clean backup of the system, it will lock the files and delete your restore points. But that's not all. It can also keep on collecting valuable information and send it to a remote server to gather even more vulnerabilities, thus leading to further malware infections. BarRax Decryptor Requirements: \* Windows XP / Vista / 7 / 8 / 8.1 / 10 (32 bit or 64 bit) \* This application won't run on any other operating system. BarRax Decryptor Screenshots: BarRax Decryptor works without any options and relies on the key you need to recover files that the ransomware used to encrypt them. BarRax Decryptor Features: \* Support for Windows XP / Vista / 7 / 8 / 8.1 / 10 (32 bit or 64 bit) \* The decryptor won't modify the registry and won't create any file on your computer. Therefore, the system's data will be left intact. \* Backup restore points will not be deleted and are available to help you restore files in case of a system crash. \* You'll be able to view the screen during the decryption process. \* The key provided with the decryptor will be made available for Windows Security and should grant access to the files that were encrypted by BarRax. BarRax Decryptor Screenshot: Because ransomware might delete your restore points, there is a restore button to help you restore your files if need be. The application only starts once your system is in a clean state. A startup program is unable to decryption process any encrypted files. Other than that, the console is fully customizable so as to make it easy for you to run the decryptor. You can even change the folder where the decryptor will look for backup copies of your system so as to help you recover your files as soon as possible. The search radius can also be modified. BarRax Decryptor provides the following interface: \* The application only runs from a clean Windows system. \* Type in the name of the key you need to unlock your files. \* Type a maximum of two characters to find a backup copy of the system.

3/4

# **System Requirements For BarRax Decryptor:**

Minimum: OS: Windows 7, Vista, or XP (64-bit) Processor: 2 GHz or faster Memory: 2 GB RAM Graphics: 1024x768 resolution DirectX: Version 9.0c Hard Drive: At least 8 GB available space Sound: DirectX 9.0c compatible sound card with latest drivers Network: Broadband Internet connection Additional Notes: The only device that we support is our standard keyboard. The game requires the installation of the DirectX 9.0c runtime. If you

#### Related links:

https://leeventi-teleprompter.com/wp-

https://peaceful-hamlet-31013.herokuapp.com/dawsar.pdf

https://rocky-forest-90917.herokuapp.com/gaelkur.pdf

 $\underline{https://www.verzekeringenvandoninck.be/nl-be/system/files/webform/visitor-uploads/anachar613.pdf}$ 

http://mediamanreviews.com/wp-content/uploads/2022/06/Keyword Creator.pdf

 $\underline{https://www.mattapoisett.net/sites/g/files/vyhlif3436/f/uploads/shellfishlimits\_0.pdf}$ 

http://bachelorsthatcook.com/wp-content/uploads/2022/06/nForce2 C0 C1 C2 Cooling Patch.pdf

https://frozen-basin-22515.herokuapp.com/walhal.pdf

https://together-19.com/upload/files/2022/06/2ju1hM8cQRGySRmbGyRZ\_23\_8c7b00dfb681819cb3e8cc0392ed22e0\_file.pdf

 $\underline{https://ipayif.com/upload/files/2022/06/dBcUDXaZHGUwjKSPfEUC~23~7dc2dfac6cada3f6462d9dc5ad6fc35b~file.p~df}$ 

http://channelclipz.com/wp-content/uploads/2022/06/wilfarr.pdf

 $\underline{https://cosplaygoals.com/upload/files/2022/06/FmulkcSrIAcBxijT566Z\ 23\ 6b1c57c63dd5d6a3e2f6497a8377f91c\ file.}$ 

https://wmondemand.com/?p=14204

http://ticketguatemala.com/wp-content/uploads/2022/06/DejaOffice Crack .pdf

https://www.slowyogalife.com/wp-content/uploads/2022/06/PixaOrganizer.pdf

https://ninja-hub.com/delboot-crack-with-keygen/

https://hgpropertysourcing.com/cinematic-collection-viewer-free-download-for-windows/

https://jasaborsumurjakarta.com/?p=17075

https://pure-anchorage-63652.herokuapp.com/SpeedItup\_Free\_Pro.pdf

http://www.tradingbytheriver.com/?p=27463